# Evaluating Kolmogorov's Distribution

George Marsaglia<sup>∗</sup> The Florida State University Wai Wan Tsang† Jingbo Wang The University of Hong Kong

#### Abstract

Kolmogorov's goodness-of-fit measure,  $D_n$ , for a sample CDF has consistently been set aside for methods such as the  $D_n^+$  or  $D_n^-$  of Smirnov, primarily, it seems, because of the difficulty of computing the distribution of  $D_n$ . As far as we know, no easy way to compute that distribution has ever been provided in the 70+ years since Kolmogorov's fundamental paper. We provide one here, a C procedure that provides  $Pr(D_n < d)$  with 13-15 digit accuracy for n ranging from 2 to at least 16000. We assess the (rather slow) approach to limiting form, and because computing time can become excessive for probabilities>.999 with n's of several thousand, we provide a quick approximation that gives accuracy to the 7th digit for such cases.

### 1 Introduction

For an ordered set  $x_1 < \cdots < x_n$  of purported uniform [0,1] variates, Kolmogorov [5] suggested

$$
D_n = \max(x_1 - \frac{0}{n}, x_2 - \frac{1}{n}, \dots, x_n - \frac{n-1}{n}, \frac{1}{n} - x_1, \frac{2}{n} - x_2, \dots, \frac{n}{n} - x_n)
$$

as a goodness-of-fit measure. The distribution of  $D_n$  is difficult. It has been discussed extensively in the literature, but to date no easily-applied method has been made available. We offer one here. The alternatives proposed by Smirnov, either  $D_n^+$ , the maximum of the first half of the above list, or  $D_n^-$ , the maximum of the second half, have a common, easier, distribution. They are widely used, particularly in statistical computing, because of Knuth's recommended use of  $K_n^+ = \sqrt{n} D_n^+$  and  $K_n^- = \sqrt{n} D_n^-$  on the grounds that they "seem" most convenient for computer use",[4] p57.

Concerning the distribution of  $D_n$ , Drew, Glen and Leemis report in a recent article that after an extensive review, "There appears to be no source that produces exact distribution functions for any distribution where  $n > 3$  in the literature", [2] p3. They then undertake to provide such by extending Birnbaum's development [1] of  $Pr(D_n < d)$  as a spline function: polynomials of degree *n* between knots at  $\frac{1}{2n}, \frac{2}{2n}, \ldots, 1$ , using multiple integrals. They succeed in reducing the required successive integrations of Birnbaum's method—for example from 444540 to 800 when  $n = 10$ —and provide the polynomials to  $n = 6$  with a comment that they had found all such polynomials up to  $n = 30$ , available on request at www.math.wm.edu/∼leemis. (Our request yielded "Access not authorized" and an email request went unanswered.)

We provide here a relatively small C procedure,  $K(n,d)$ , that will provide  $Pr(D_n < d)$  with far greater precision than is needed in practice. The method expresses d in the form  $d = (k - h)/n$  with k a positive integer and  $0 \leq h \leq 1$ . The C procedure  $K(n,d)$  uses numerical values for h, but with just the symbol h, one can, for example in Maple or Mathematica, easily derive polynomials in  $h$  that, with the substitution  $h = k - nd$ , yield the polynomials that make up the CDF between knots  $\frac{1}{2n}, \frac{2}{2n}, \ldots, 1$ .

# 2 Evaluating  $Pr(D_n < d)$

The method we use is based on a succession of developments that started with Kolmogorov's viewing the steps of the sample CDF as a Poisson process and culminated in the masterful treatment by Durbin [3]. His monograph summarizes and extends the results of numerous authors who had made progress on the problem in the years 1933-73. The result is a method that expresses the required probability as a certain element in the nth power of an easily formed matrix. History of the development is available through the monograph's 136 references.

<sup>∗</sup>Professor Emeritus

<sup>†</sup>Research supported by the Hong Kong Research Grants Council, Grant HKU 7046/02E.

We want to evaluate  $Pr(D_n < d)$ . Write

$$
d = \frac{k - h}{n}
$$
 with  $k$  a positive integer and  $0 \le h < 1$ .

Then

$$
\Pr(D_n \le d) = \frac{n!}{n^n} t_{kk}, \text{ where } t_{kk} \text{ is the } k, k \text{ element of the matrix } T = H
$$

and H is an  $m \times m$  matrix,  $m = 2k - 1$ , whose general form is easily inferred from this particular case when  $m = 6$  and  $h \leq 1/2$ :

n ,

$$
\begin{bmatrix}\n(1-h^1)/1! & 1 & 0 & 0 & 0 & 0 \\
(1-h^2)/2! & 1/1! & 1 & 0 & 0 & 0 \\
(1-h^3)/3! & 1/2! & 1/1! & 1 & 0 & 0 \\
(1-h^4)/4! & 1/3! & 1/2! & 1/1! & 1 & 0 \\
(1-h^5)/5! & 1/4! & 1/3! & 1/2! & 1/1! & 1 \\
(1-2h^6)/6! & (1-h^5)/5! & (1-h^4)/4! & (1-h^3)/3! & (1-h^2)/2! & (1-h^1)/1!\n\end{bmatrix}
$$

The above example is for  $0 \le h \le 1/2$ . For  $1/2 < h < 1$  the bottom left element of the matrix should be  $(1-2h<sup>m</sup> + (2h-1)<sup>m</sup>)/m!$ , so that  $(1-2h<sup>m</sup> + max(0, 2h-1)<sup>m</sup>)/m!$  is the general form of that corner element. The bottom row of the matrix reflects the first column in reverse order. Aside from the first column and last row, the *i*, *j*th element is  $1/(i - j + 1)!$  if  $i - j + 1 \ge 0$ , else 0.

Example: Suppose  $n = 10$  and we want  $Pr(D_{10} \le .274)$ . Express  $d = .274$  as  $.274 = \frac{3-h}{10}$ , so that  $k = 3$ ,  $m = 2k - 1 = 5$  and  $h = .36$ . Our  $5 \times 5$  matrix H is

$$
\begin{bmatrix}\n(1-h) & 1 & 0 & 0 & 0 \\
(1-h^2)/2 & 1 & 1 & 0 & 0 \\
(1-h^3)/6 & 1/2 & 1 & 1 & 0 \\
(1-h^4)/24 & 1/6 & 1/2 & 1 & 1 \\
(1-2h^5)/120 & (1-h^4)/24 & (1-h^3)/6 & (1-h^2)/2 & (1-h)\n\end{bmatrix}
$$

If we express  $h = .36$  as a floating point number, then the 3,3 element of  $\frac{10!}{10^{10}}H^{10}$  yields, (using the C proc below):

$$
Pr(D_{10} \le .274) = .6284796154565043
$$

On the otherhand, expressing  $h = \frac{274}{1000}$  as a rational, and assuming we have rational arithmetic, the 3,3 element of  $\frac{10!}{10^{10}}H^{10}$  yields

$$
\Pr(D_{10} \le \frac{274}{1000}) = \frac{599364867645744586275603}{953674316406250000000000} = .628479615456504275298526691328\cdots,
$$

confirming the accuracy of the floating point calculation.

Finally, if we merely use the symbol  $h$  and have symbolic programming such as with Maple or Mathematica, we find that the 3,3 element of  $H^{10}$  is

$$
\frac{26}{225}h^{10}-\frac{34}{27}h^9+\frac{719}{90}h^8-\frac{88}{3}h^7+\frac{589}{15}h^6-\frac{10306}{225}h^5+\frac{1055}{4}h^4-\frac{66653}{360}h^3-\frac{59687}{144}h^2-\frac{687251}{720}h+\frac{28947001}{14400}.
$$

Subsituting  $3 - 10d$  for h, then multiplying by  $10!/10^{10}$  gives  $Pr(D_n < d)$  for  $5/20 < d < 6/20$ :

$$
419328 d^{10} - 801024 d^9 + \frac{3771936}{5} d^8 - \frac{11684736}{25} d^7 + \frac{24769584}{125} d^6 - \frac{32213664}{625} d^5 + \frac{3604041}{625} d^4 + \frac{5313231}{12500} d^3 - \frac{7515459}{50000} d^2 + \frac{25247817}{2500000} d - \frac{15369417}{100000000}.
$$

If you wanted, for example, such a polynomial for  $4/20 < d < 5/20$ , (that is,  $4/20 < (k - h)/10 < 5/20$ , so that  $k = 3$  and  $1/2 < h < 1$ , you could change the lower left element of H to  $(1 - 2h^5 + (2h - 1)^5)/5!$ . Then the 3,3 element of  $H^{10}$  yields

$$
-\frac{2}{9}h^{10} + \frac{98}{27}h^9 - \frac{439}{18}h^8 + \frac{1076}{9}h^7 - \frac{15821}{36}h^6 + \frac{32731}{36}h^5 - \frac{41105}{48}h^4 + \frac{10607}{18}h^3 - \frac{52255}{72}h^2 - \frac{7984}{9}h + \frac{288593}{144}.
$$

Replacing h by 3 − 10d and multiplying by  $10!/10^{10}$  then yields  $Pr(D_n < d)$  for  $4/20 < d < 5/20$ :

$$
-806400 d^{10} + 1102080 d^9 - 594720 d^8 + \frac{177408}{5} d^7 + \frac{3421908}{25} d^6 - \frac{9773694}{125} d^5 + \frac{47717019}{2500} d^4 - \frac{13212297}{6250} d^3 + \frac{1035279}{12500} d^2 + \frac{848673}{625000} d - \frac{88389}{781250}.
$$

## 3 Limiting Forms

The limiting form for the distribution function of Kolmogorov's  $D_n$  is

$$
\lim_{n \to \infty} \Pr(\sqrt{n}D_n \le x) = L(x) = 1 - 2 \sum_{i=1}^{\infty} (-1)^{i-1} e^{-2i^2 x^2} = \frac{\sqrt{2\pi}}{x} \sum_{i=1}^{\infty} e^{-(2i-1)^2 \pi^2/(8x^2)},
$$

the first representation given by Kolmogorov, the second coming from a standard relation for theta functions and better suited for small x. The moments come from easily-integrated terms of  $xL'(x)$  and  $x^2L'(x)$ .

The mean and variance of  $\sqrt{n}D_n$  approach

 $\mu = \sqrt{\pi/2} \ln(2) = .8687311605 \cdots$  and  $\sigma^2 = \pi^2/12 - \mu^2 = .0677732044 \cdots, \sigma = .2603328723 \cdots$ ,

Since the mean and standard deviation of  $D_n$  are, roughly, .8687/ $\sqrt{n}$  and .26/ $\sqrt{n}$ , we may compare distributions and their approaches to limiting form by plotting  $Pr(D_n \le x/\sqrt{n}) - L(x)$  for, say,  $n = 64, 256, 1024, 4096,$ with x over an effective range for  $L(x)$ , say  $.2 < x < 2.5$ , (-2.6 to 6.3 sigmas). Such plots are in Figure 1. Approach to the limit is rather slow, with maximum error of about .278/ $\sqrt{n}$  near the 33rd percentile.

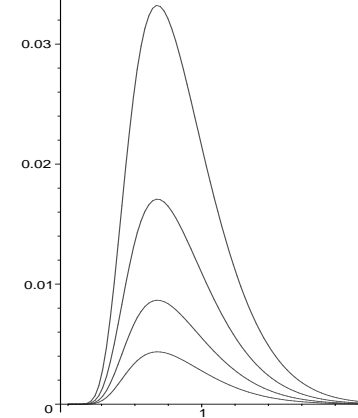

Figure 1: Error plots:  $Pr(D_n < x/\sqrt{n}) - L(x)$  for  $n = 64, 256, 1024, 4096$ .

Our development of this procedure for Kolmogorov's  $D_n$  was motivated by requests for its inclusion in the Diehard Battery of Tests of Randomness [6], which considers KS tests a generic class including Kolomogorov's  $D_n$ , Smirnov's  $D_n^+$ ,  $D_n^-$  or the Cramer-von Mises class, particularly the Anderson-Darling

$$
A_n = -n - \frac{1}{n} [\ln(x_1 z_1) + 3 \ln(x_2 z_2) + 5 \ln(x_3 z_3) + \cdots + (2n - 1) \ln(x_n z_n)]
$$
 with  $z_i = 1 - x_{n+1-i}$ .

That  $A_n$  is the current favorite for Diehard, but new versions will include both  $A_n$  and  $D_n$ .

In practice (at least in our practice), we have a randomly produced  $D_n$  which we wish to convert to a uniform (0,1) variate (p-value) by means of the probability transformation  $p = K(n, D_n)$ . The C procedure below lets us do this very accurately, as well as quickly—except for  $p$ 's near 1 and  $n$ 's several thousand.

In the following examples, we cite values and timings from the C proc below, as well as  $(20$ -digit) accuracies provided by a much slower Maple proc. For the C proc,  $K(2000, 04) = 0.9967694319171325$  $(.99676943191713676985)$  takes about 1 second,  $K(2000, .06) = 0.9999989395692991$  (.99999893956930568118) takes 4-5 seconds, but  $K(16000, .016) = 0.9994523491380971$  (0.99945234913828052085) takes around 100 seconds, and for  $n > 4000$ , getting probabilities such as .999999 can take many minutes.

If  $K(n, D_n)$  is used in the Diehard tests, we might encounter some bad RNGs that return values up to 10 σ's from the mean, for which conversion to a *p*-value by means of  $K(n, D_n)$  might require minutes. For that reason, we include an optional line in the C program:

s=d\*d\*n; if(s>7.24||(s>3.76&&n>99)) return 1.-2.\*exp(-(2.000071+.331/sqrt(n)+1.409/n)\*s);

 $(As d\sqrt{n}$  exceeds about 1.94,  $K(n, d)$  will exceed .999 and is approximately  $1-2e^{-2n\tilde{d}^2}$ , which can be improved to  $1 - 2e^{-(2.000071 + .331/\sqrt{n} + 1.409/n)nd^2}$ , with maximum error less than .0000005.)

Use of that line provides more than adequate accuracy for  $K(n,d) > .999$  and  $n \geq 100$ , (roughly  $d\sqrt{n} >$ 1.94), as well as protection from possible long computing time for any n when  $K(n,d) > 0.999999$ , (roughly,  $d\sqrt{n} > 2.69$ ). That extra line can be commented out for users who need the full 13-15 digit accuracy at the extreme right (and are willing to contend with potentially long running times). The extreme left causes no problems.

In computing  $H^n$ , the required number of matrix multiplications is only  $\lfloor \log_2(n) \rfloor$  plus the number of 1's in the binary representation of n. A straightforward implementation encounters floating point exponent

overflow around  $n = 714$ . Detailed inspection shows that the elements of  $H^n$  grow quickly as n increases. Their magnitudes are not too diversified though, with largest values around the center of the matrix. To maintain floating point exponents within their allowable range, we keep a special matrix exponent. When the k, k element of a current matrix becomes greater than  $10^{140}$ , we divide every element by  $10^{140}$  and increase the matrix exponent by 140. The final matrix exponent is used to adjust the value of  $\frac{n!}{n^n} t_{k,k}$ , where  $T = H^n$ .

The following C program contains the procedure  $K(n,d)$ , as well as supporting procedures for multiplying and exponentiating matrices. It is in compact form to save space. To use  $K(n,d)$  you need only add a main program to a cut-and-paste version of the code listed below. Then make calls to  $K(n,d)$  from an int main(){ }. You should also lead with the usual #include <stdio.h>,#include <math.h> and #include <stdlib.h>.

```
4 The C program for K(n,d) = Pr(D_n < d)void mMultiply(double *A,double *B,double *C,int m)
{ int i,j,k; double s;
  for(i=0; i\leq m; i++) for(j=0; j\leq m; j++){s=0.; for(k=0;k<m;k++) s+=A[i*m+k]*B[k*m+j]; C[i*m+j]=s;}
}
   void mPower(double *A,int eA,double *V,int *eV,int m,int n)
{ double *B;int eB,i;
 if(n==1) {for(i=0;i<m*m;i++) V[i]=A[i];*eV=eA; return;}
 mPower(A,eA,V,eV,m,n/2);
 B=(double*)malloc((m*m)*sizeof(double));
 mMultiply(V,V,B,m); eB=2*(*eV);
 if(n_{0}2 == 0){for(i=0;i < m * m; i + +) V[i] = B[i]; * eV = eB; }
     else {mMultiply(A,B,V,m); *eV=eA+eB;}
 if(V[(m/2)*m+(m/2)]>1e140) {for(i=0;i<m*m;i++) V[i]=V[i]*1e-140; *eV+=140;}
 free(B);
}
   double K(int n,double d)
{ int k,m,i,j,g,eH,eQ;
 double h,s,*H,*Q;
//OMIT NEXT LINE IF YOU REQUIRE >7 DIGIT ACCURACY IN THE RIGHT TAIL
s=d*d*n; if(s>7.24||(s>3.76&&n>99)) return 1-2*exp(-(2.000071+.331/sqrt(n)+1.409/n)*s);
 k=(int)(n*d)+1; m=2*k-1; h=k-n*d;H=(double*)malloc((m*m)*sizeof(double));
 Q=(double*)malloc((m*m)*sizeof(double));
 for(i=0; i\le m; i++) for(j=0; j\le m; j++)if(i-j+1<0) H[i*m+j]=0; else H[i*m+j]=1;
 for(i=0; i\leq m; i++) {H[i*m]-=pow(h,i+1); H[(m-1)*m+i]-=pow(h,(m-i));}
 H[(m-1)*m] += (2*h-1>0?pow(2*h-1,m):0);for(i=0; i\leq m; i++) for(j=0; j\leq m; j++)if(i-j+1>0) for(g=1;g<=i-j+1;g++) H[i*m+j]/=g;
 eH=0; mPower(H,eH,Q,&eQ,m,n);
 s=0[(k-1)*m+k-1];
 for(i=1;i<=n;i++) {s=s*1/n; if(s<1e-140) {s*=1e140; eQ-=140;}}
 s*=pow(10.,eQ); free(H); free(Q); return s;
}
```
#### References

[1] Birnbaum, Z.W., Numerical tabulation of the distribution of Kolmogorov's statistic for finite sample size, J. Amer. Statist. Assoc. 47 (1952), 425-441.

[2] Drew, J.H., Glen, A.G. and Leemis, L.M., Computing the cumulative distribution function

of the Kolmogorov-Smirnov statistic, Computational Statistics and Data Analysis 34 (2000) 1-15.

[3] Durbin, J., Distribution Theory for Tests Based on The Sample Distribution Function,

Society for Industrial & Applied Mathematics, Philadelphia, 1972.

[4] Knuth, D.E., The Art of Computer Programming, Volume 2/ Seminumerical Algorithms, 3rd Edition, Addison Wesley, Reading Mass, 1998.

[5] Kolmogorov, A., Sulla determinazione empirica di una legge di distributione,

Giornale dell' Istituto Italiano degli Attuari 4 (1933), 83–91.

[6] Marsaglia, G. The Marsaglia Random Number CDROM, with The Diehard Battery of Tests of Randomness, produced under a grant from NSF at Florida State Univ., 1995. http://stat.fsu.edu/pub/diehard/ or http://www.csis.hku.hk/∼diehard/ for latest version of the Diehard tests.